Thomas Schwarz, SJ

#### Files

- Files
	- Basic container of data in modern computing system
	- Organized into a hierarchy of directories

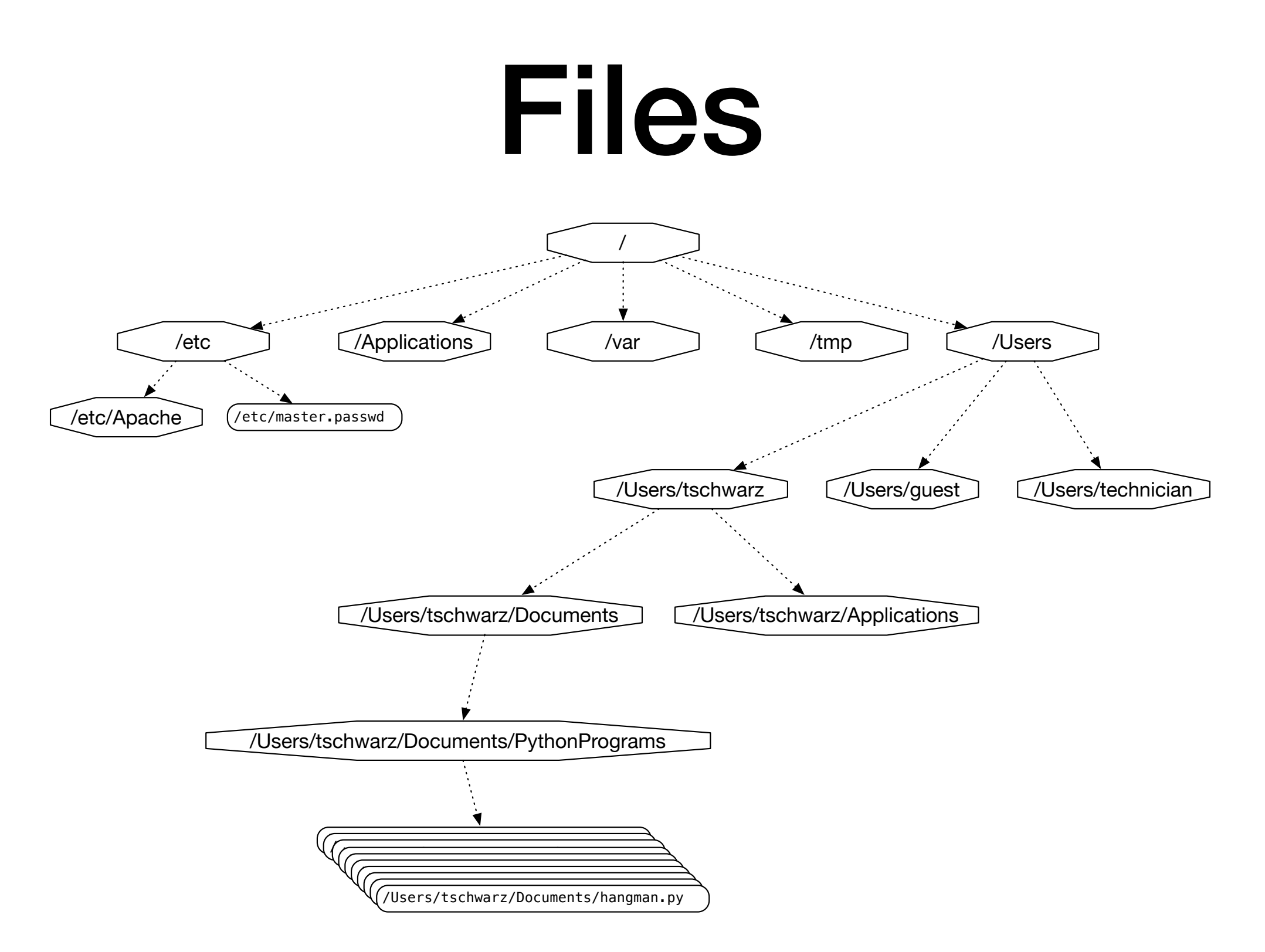

A small subset of directories and files on a system

- Files accessed in
	- text mode
		- Contents interpreted according to encoding
	- binary mode
		- Contents not interpreted

- Python interacts by files through
	- reading
	- writing / appending
	- both

- Files need to be opened
	- File given by name
		- Relative path: Navigation from directory of the file
		- Absolute path: Navigation from the root of the file system

- File Name Examples:
	- Absolute path on a Mac / Unix

/Users/tjschwarzsj/Google Drive/AATeaching/Python/Programs/pr.py

- •Relate path on a Mac / Unix
	- •"../" means move up on directory

pr.py

../Slides/week7.key

- Windows uses backward slashes to separate directories in a file name
	- Sometimes need to be escaped: \\
	- Absolute paths need to include drive name:
		- c:\\users\\tschwarz\\My Documents\\Teaching\ \temp.py
- *• We will typically read and create files in the same directory as the python program is located*

- Before files are used, program needs to open them
- After they are being used, program should close them
	- Will automatically closed when program terminates
	- Long-running programs could hog resources

## Opening Files in Python

• File objects have normal variable names

 $inFile = open("data.txt", "w")$ 

• opens a file "data.txt" in write mode

- open takes :
	- file name absolute / relative path
	- mode r (read), w (write), a (appending)
	- mode b (binary), "" or t (text mode)

# Closing Files in Python

- We close file by invoking close
	- inFile.close()

#### Why we need to close files

- Files are automatically closed when the program terminates
- When one application has opened a file for writing it acquires a write lock on the file and no other application can access the file.
- When one application has opened a file for reading, it acquires a read lock on the file and no other application can write to it.
- If you write programs that last more than a few seconds, you do not want to hog files when you do not need them.

#### With-clauses

• Python 3 allows us to open and close files in a single block (context)

with open("twoft8.11.txt") as inFile, open("twoftres8.11.txt", "w") as outFile:

#Here you work with the file